Important information of the Institute of Sociology and Social Psychology

### **Winter Term 2023/24**

As of 10.08.2023

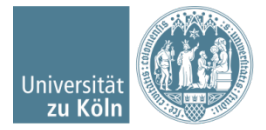

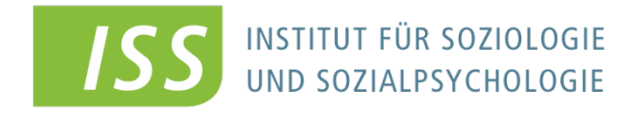

www.iss-wiso.uni-koeln.de

# **Submission of portfolio**

**The submission of portfolios requires - at the latest with the last submission of portfolios - the personally signed declaration\* according to the examination regulations!**

**Details on the type and dates of submission of the individual submissions can be found for each event in KLIPS or ILIAS.**

**\* (see page 9)**

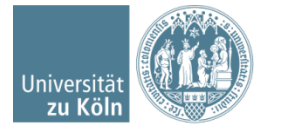

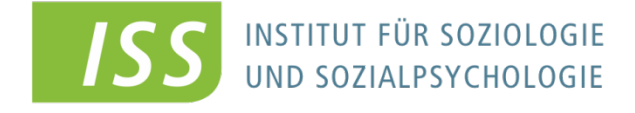

### **Submission of portfolio**

**Portfolios will be submitted via ILIAS.**

**Should you wish to hand in an extra copy of your portofolio by email, the use of your smail account is compulsory.** 

**Portfolios received from other email- addresses such as @gmail or @hotmail may not be accepted for reasons of examinations rules - they will not be graded!**

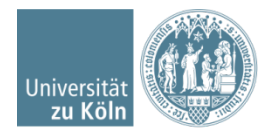

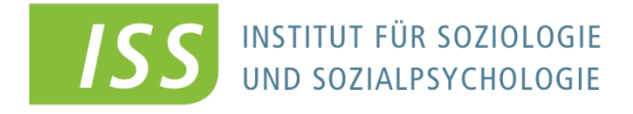

### **Further information**

- **Please activate your s-mail account ! ! !**
- **Any information, e.g. changes of (examination) dates, inspections of written examinations, etc. will be sent to your smail-account**
- **Please do not redirect your s-mails to your private email address (unfortunately, the University's mails are often classified as spam).**
- **Check your s-mails regularly.**

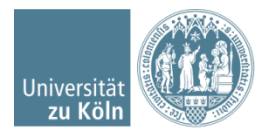

### **Exam registration in Winter Term 23/24 in Sociology**

- **Bachelor and master studies :** 
	- **Admission to your course by KLIPS after the enrolment period is prerequisite for exam registration! Without admission, exam registration is not possible.**
	- **The deadline for exam registration (or unsubscription) will be published in KLIPS. Please check the entries regularly.**
	- **If you want to withdraw your registration or in case of illness please refer to: https://wiso.uni[koeln.de/en/faculty/managing-board/examination-office/2015-](https://wiso.uni-koeln.de/en/faculty/managing-board/examination-office/2015-2021-examination-regulations/information-about-examinations/subsequent-withdrawal) 2021-examination-regulations/information-aboutexaminations/subsequent-withdrawal**

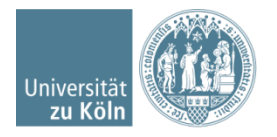

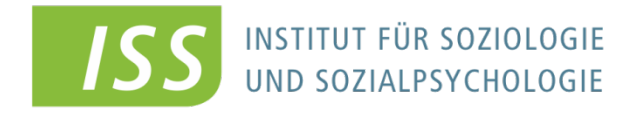

## **Exam registration in Winter Term 23/24 in Sociology**

- **Detailed information is available under this link: [https://iss-wiso.uni-koeln.de/en/studies/students/sociology-and](https://iss-wiso.uni-koeln.de/en/studies/students/sociology-and-empirical-social-and-economic-research/term-papers-portfolio)empirical-social-and-economic-research/term-papers-portfolio**
- **Please note that your registration in Klips for admission to a course is not your exam registration! This has to be effected separately**
- **If you do not register separately for an exam via KLIPS 2.0,**
	- **You cannot receive any creditpoints**
	- **The module examination has to be repeated**

### **There are no exceptions!!!**

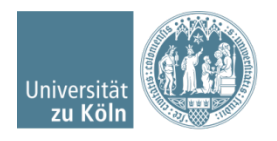

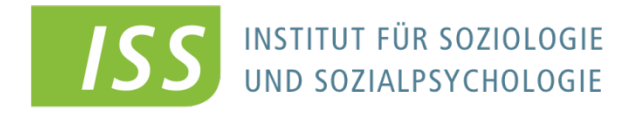

### **Exam registration in Winter Term 23/24 in Sociology**

### **Examination results are communicated**  *only* **via KLIPS 2.0**

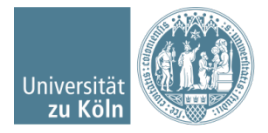

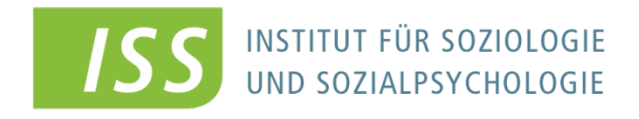

www.iss-wiso.uni-koeln.de

# **Any further questions?**

- **mail to: Petra Altendorf (sekretariat.soziologie@wiso.uni-koeln.de), Secretary Management**
- **Please include name, matriculation number, study discipline phrase your questions precisely!**
- **Please mail from your s-mail account instead of private accounts (e.g. superman94@... ) to avoid spam-filters**
- **Homepage of the Institute of Sociology and Social Psychology: www.iss-wiso.uni-koeln.de**
- **General questions, information on formalities: sekretariat.soziologie@wiso.uni-koeln.de**

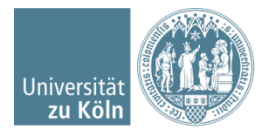

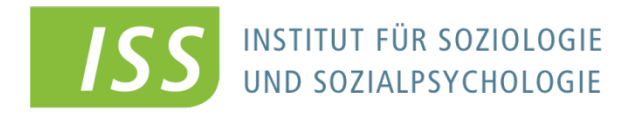

### **Plagiarism**

- **The presented papers have to be written independently and without using other aids than admitted.**
- **All passages from published or unpublished sources that have been cited directly or indirectly have to be marked as citations!!**
- **The mandatory text can be found on the homepage of the examination office:**

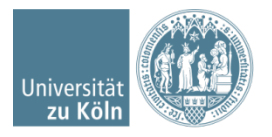

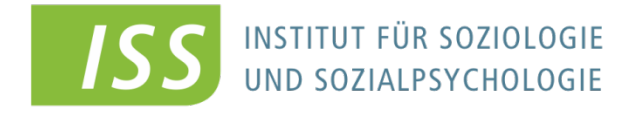

### **Plagiarism**

### • **The mandatory text can be found on the homepage of the examination office:**

**[https://wiso.uni-koeln.de/en/faculty/managing-board/examination](https://wiso.uni-koeln.de/en/faculty/managing-board/examination-office/2015-2021-examination-regulations/information-about-examinations/examination-procedure)office/2015-2021-examination-regulations/information-aboutexaminations/examination-procedure**

 $\rightarrow$  This must be confirmed by your personal = handwritten (!) **signature at the end of your term paper (see folio 13, "Declaration")**

 **Consequences of plagiarism: grade fail and statement to the examination office, see examination regulations: https://wiso.uni[koeln.de/en/faculty/managing-board/examination-office/2015-](https://wiso.uni-koeln.de/en/faculty/managing-board/examination-office/2015-2021-examination-regulations/download) 2021-examination-regulations/download**

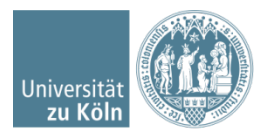

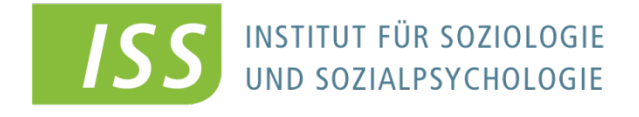

## **The Institute for Sociology & Social Psychology recommends…**

- **Special courses of the UB for literature research can be fount on the homepage of the UB under Courses & guided tours (https://ub.uni[koeln.de/en/courses-consulting/courses-by-the](https://ub.uni-koeln.de/en/courses-consulting/courses-by-the-ucl)ucl)**
- **These courses are free of charge!**

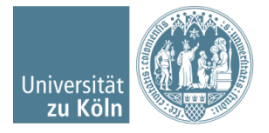

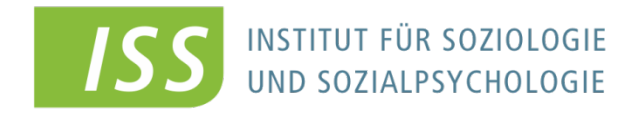

### • **Download these slides in English from**

**https://iss-wiso.unikoeln.de/en/studies/students/sociology-andempirical-social-and-economic-research/termpapers-portfolio** 

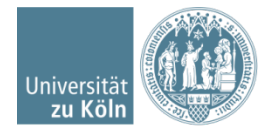

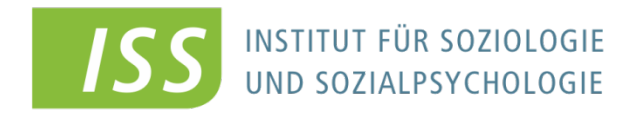

### **How to write a term paper**

**These specifications usually apply to texts similar to household chores in portfolios. The examiner's course-specific guidelines are published in Klips or Ilias.**

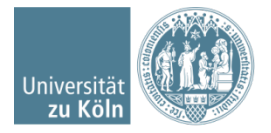

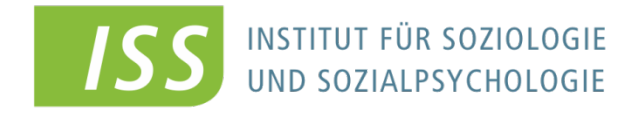

www.iss-wiso.uni-koeln.de

- **Following the formal guidelines…**
	- **makes a good impression from the beginning**
	- **prevents deduction of points**
	- **is a good practice for your thesis**

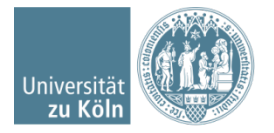

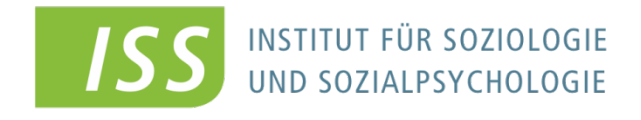

- **content**
	- –**clear and understandable**
	- **no run-on sentences**
	- **no unnecessary foreign words**

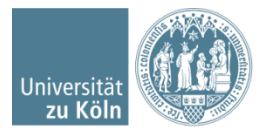

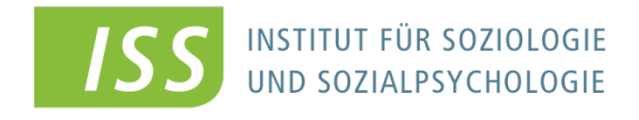

**Guidelines for the formal layout of term papers Title page Table of contents (table of figures, where appropriate)**

**Introduction (1 page)**

- **1. Heading (definition of terms)**
- **2. Heading (subject)**
- **3. Results**
- **4. Literature**
- **5. Appendix with tables and figures, where needed**
- **6. Declaration (prerequisite for passing the exam!) Requested text under this link: https://wiso.uni-koeln.de/en/faculty/managingboard/examination-office/2015-2021-examination[regulations/information-about-examinations/examination-procedure](https://wiso.uni-koeln.de/en/faculty/managing-board/examination-office/2015-2021-examination-regulations/information-about-examinations/examination-procedure)**

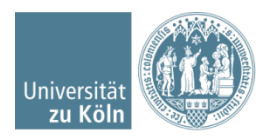

**These specifications usually apply to texts similar to household chores in portfolios. The examiner's course-specific guidelines are published in Klips or Ilias.**

### **Title page**

- **Title of the paper**
- **Universität zu Köln - Institut für Soziologie u. Sozialpsychologie**
- **Seminar: title of your course**
- **Lecturer: name of your instructor**
- **Submitted by: your name**
- **Matriculation number: 1234567**
- **Course of studies:**
- **Date:**
- **Address, email**

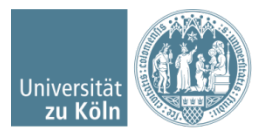

These specifications usually apply to texts similar to household chores in portfolios. The examiner's course-specific guidelines are published in Klips or Ilias.

### **Layout and font**

- **DIN A4**
- **Justified**
- **1.5-spaced**
- **Margins:** 
	- **Left 2,5cm**
	- **Right 3cm**
	- **Top and bottom 2.5cm**
- **Font size 12**
- **Citations and footnotes font size 10**
- **Proportional font with serifs** 
	- **Times New Roman**
	- **Garamond**

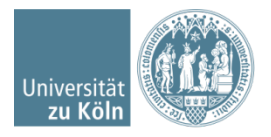

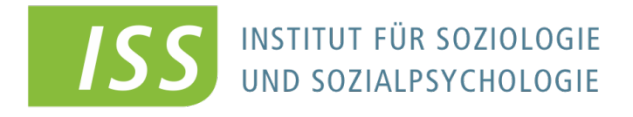

- **Use arabic numbers for table of contents**
	- **1. Heading**
		- **1.1 Heading**
- **include page numbers**
	- **Right or middle on page bottom**
- **Captions of figures and tables on top of each Tab. or Fig.:**
	- **Fig. 1: Caption of figure**
	- **Tab. 1: Caption of Table**

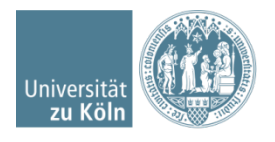

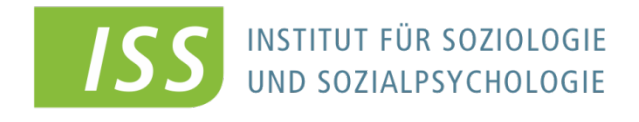

- **Citation style "APA 7th Edition"**
- **References in brackets after direct or indirect citation (parenthetical) …** 
	- "How marriage ruins a man! It is as demoralizing as cigarettes, and far more expensive." (Wilde, 1860, p. 125).
	- Marriage can be perceived as demoralizing and expensive (Wilde, 1860)
- **…or as narrative citation**
	- Oscar Wilde (1860) was convinced that marriage ruins a man because it is demoralizing and expensive.

Check out official APAstyle homepage  $\rightarrow$  <https://apastyle.apa.org/style-grammar-guidelines/citations>

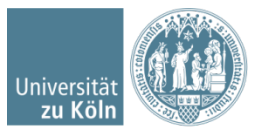

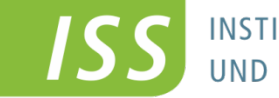

**INSTITUT FÜR SOZIOLOGIE** JND SOZIALPSYCHOLOGIE

- **Citation style "APA 7th Edition"**
- **For more than one author: sort references alphabetically by first author's last name and separate by semicolon**
	- (Dalí, 1985; Kahlo, 1951; Warhol, 1972)
- **If the citation refers to only a part of the paper or book, you**  can add the page number using ,p.' (also for all direct **citations!)** 
	- (Müller, 2003, p. 345)
- **for more than one page add 'pp.'** 
	- (Müller, 2003, pp. 345–346)

Check out official APAstyle homepage  $\rightarrow$  <https://apastyle.apa.org/style-grammar-guidelines/citations>

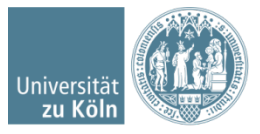

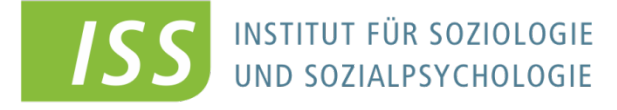

### **References (APA 7th Ed.)**

- **Adhere to rules for upper and lower case, punctuation, and font style (italics)!**
- **Recommended to use programs like Zotero, Citavi, or RefWorks**

#### **Books:**

Author, A. A., & Author, B. B. (Copyright Year). *Title of the book* (*7*th ed.). Publisher. DOI or URL

#### **Journal articles:**

Author, A. A., & Author, B. B. (Year). Title of the article. *Name of the Periodical*, *volume*(issue), page–page. https://doi.org/xxxx

Check out official APAstyle homepage  $\rightarrow$  <https://apastyle.apa.org/instructional-aids/reference-guide.pdf>

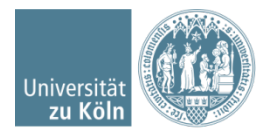

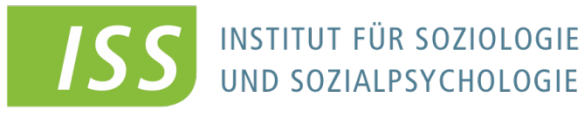

### **References (APA 7th Ed.)**

### **Book sections:**

Author, A. A., & Author, B. B. (Copyright Year). Title of the book chapter. In A. A. Editor & B. B. Editor (Eds.), *Title of the book*  (2nd ed., pp. #–#). Publisher. DOI or URL

#### **Internet page:**

Author, A.A. [or Publisher or Institution] (Publication Date) *Title of source.* [if applicable: Publishing Institution.] [if applicable: Retrieved January 9, 2020, from] full URL

Check out official APAstyle homepage  $\rightarrow$  <https://apastyle.apa.org/style-grammar-guidelines/references>

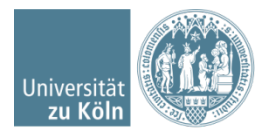

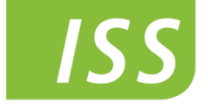

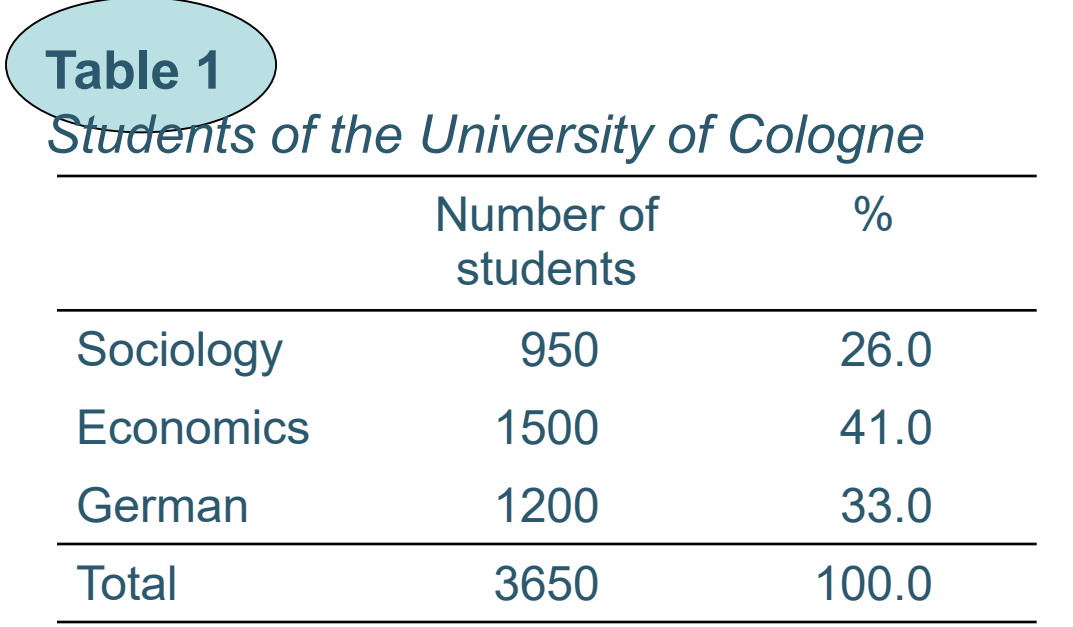

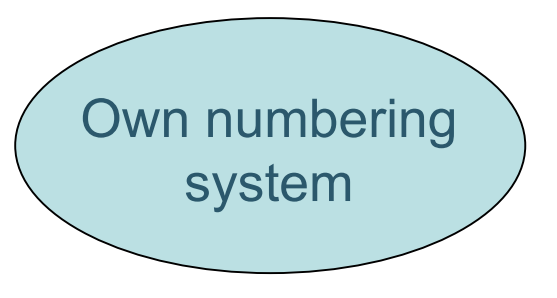

*Note*. This is where any additional information belongs, such as the original sources, if applicable. E.g., "Adapted from *Title*, by A. Author, Year, Publication, p. X"

Check out official APAstyle homepage  $\rightarrow$  <https://apastyle.apa.org/style-grammar-guidelines/tables-figures/tables>

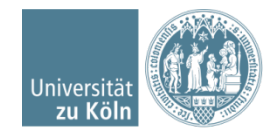

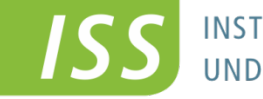

**INSTITUT FÜR SOZIOLOGIE** UND SOZIALPSYCHOLOGIE

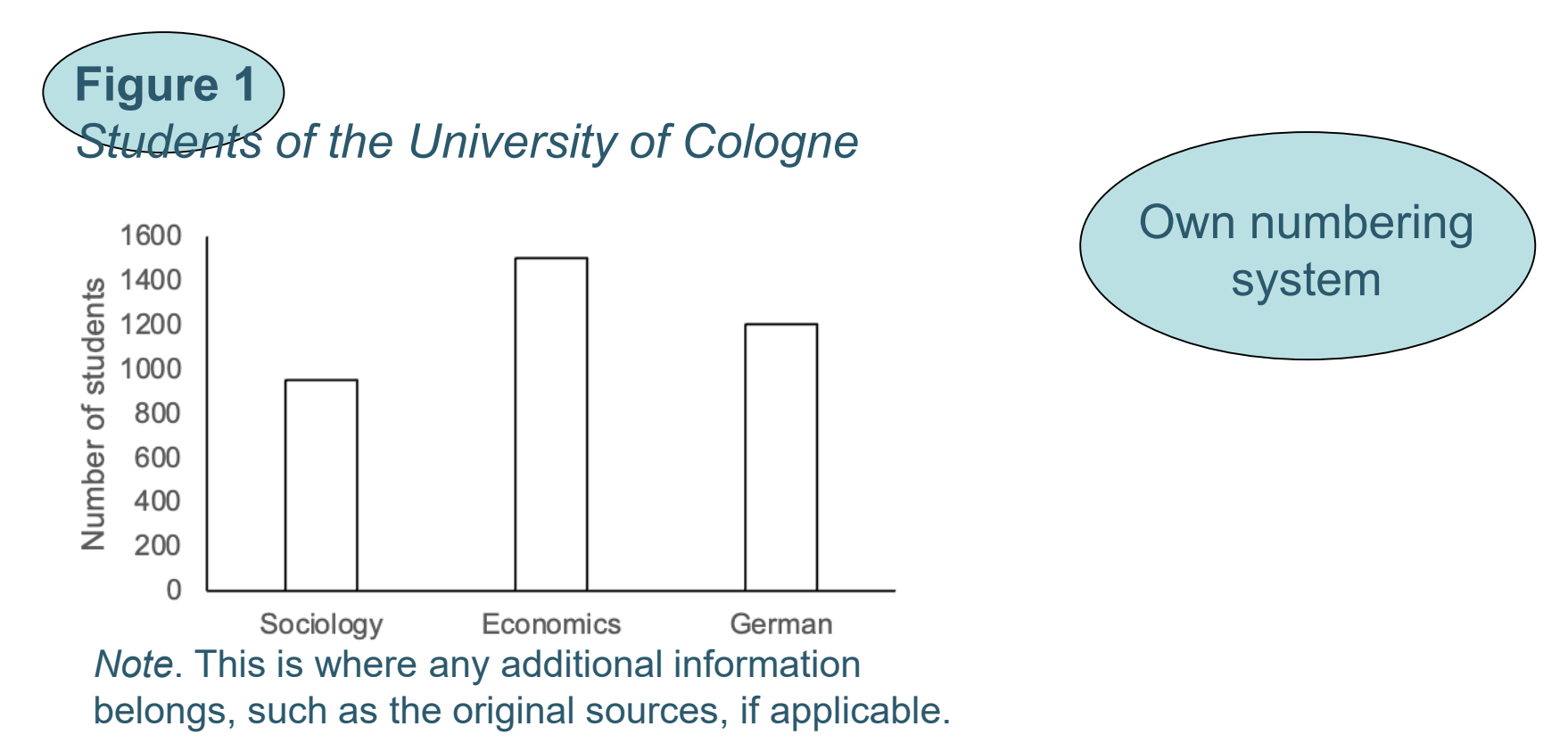

Check out official APAstyle homepage  $\rightarrow$  <https://apastyle.apa.org/style-grammar-guidelines/tables-figures/figures>

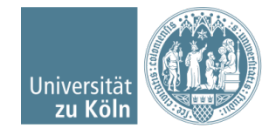

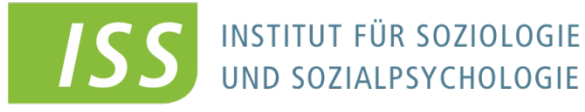